### **Announcements**

- Midterm #2 is Thursday 4/13 in class
- Project #5 will be out today

## Modified Linked Allocation (FAT)

- Section of disk contains a table
  - called the file allocate table (FAT)
  - used in MS-DOS
- Directory entry contains the block number of the first block in the file
- Table entry contains the number of the next block in the file
- Last block has a end-of-file value as a table entry

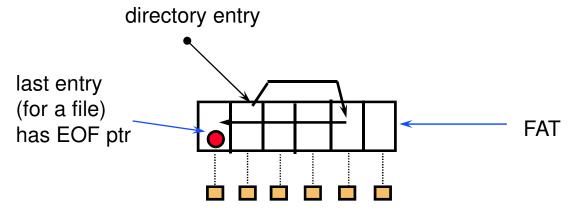

ith block corresponds to the ith FAT entry

### Performance Issues

#### FAT

- simple, easy to implement
- faster to traverse than linked allocation
- random access requires following links
- files can't have holes in them

### Hybrid indirect

- fast access to any part of the file
- files can have holes in them
- more complex

## Free Space Management

- How do we find a disk block to allocate?
- Bit Vectors
  - array of bits (one per block) that indicates if a block is free
  - compact so can keep in memory
    - 100 GB disk, 4K blocks -> 6MB per disk (0.003%)
  - easy to find long runs of free blocks
- Linked lists
  - each disk block contains the pointer to the next free block
  - pointer to first free block is keep in a special location on disk
- Run length encoding (called counting in book)
  - pointer to first free block is keep in a special location on disk
  - each free block also includes a count of the number of consecutive blocks that are free

### **DOS** Directories

- Root directory
  - immediately follows the FAT
- Directory is a table of 32 byte entries
  - 8 byte file name, 3 byte filename extension
  - size of file, data and time stamp, starting cluster number of the file, file attribute codes
  - Fixed size and capacity
- Subdirectory
  - This is just a file
  - Record of where the subdirectory is located is stored in the FAT

# Implementing Directories

#### Linear List

- array of names for files
- must search entire list to find or allocate a filename
- sorting can improve search performance, but adds complexity

#### Hash table

- use hash function to find filenames in directory
- needs a good hash function
- need to resolve collisions
- must keep table small and expand on demand since many directories are mostly empty

### **Unix Directories**

- Space for directories are allocated in units called chunks
  - Size of a chunk is chosen so that each allocation can be transferred to disk in a single operation
  - Chunks are broken into variable-length directory entries to allow filenames of arbitrary length
  - No directory entry can span more than one chunk
  - Directory entry contains
    - pointer to inode (file data-structure)
    - size of entry
    - length of filename contained in entry (up to 255)
    - remainder of entry is variable length contains file name

### inodes

- File index node
- Contains:
  - Pointers to blocks in a file (direct, single indirect, double indirect, triple indirect)
  - Type and access mode
  - File's owner
  - Number of references to file
  - Size of file
  - Number of physical blocks

### Unix directories - links

- Each file has unique inode but it may have multiple directory entries in the same filesystem to reference inode
- Each directory entry creates a hard link of a filename to the file's inode
  - Number of links to file are kept in reference count variable in inode
  - If links are removed, file is deleted when number of links becomes zero
- Symbolic or soft link
  - Implemented as a file that contains a pathname
  - Symbolic links do not have an effect on inode reference count

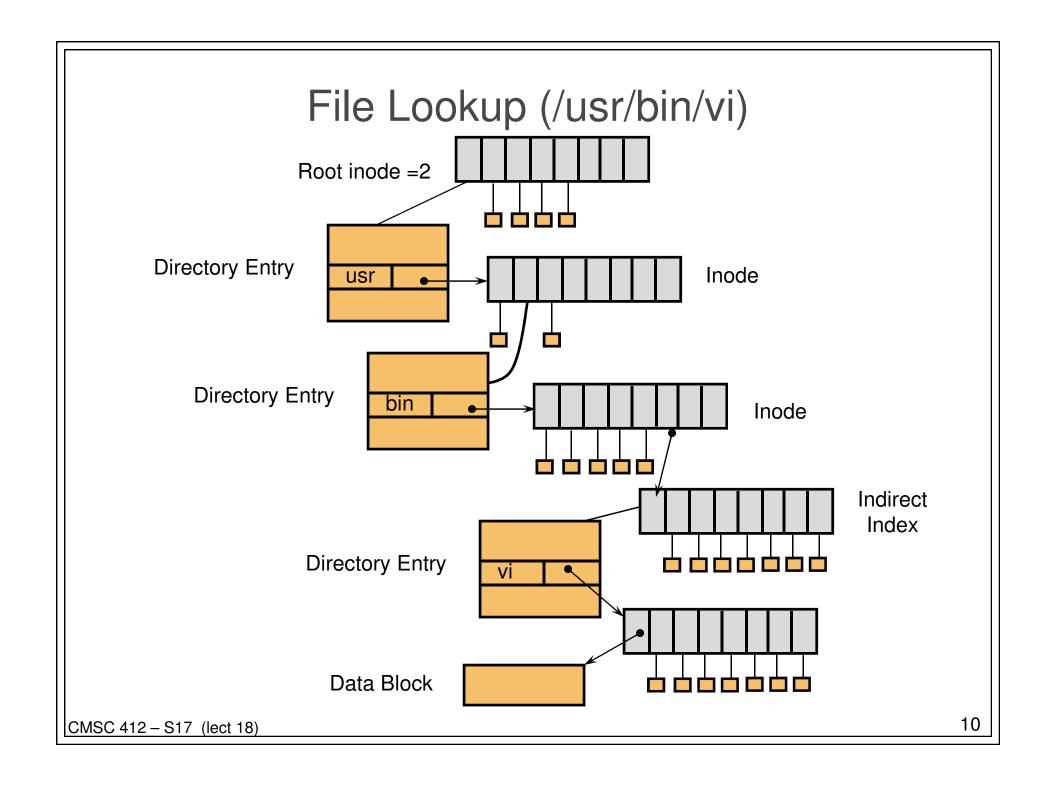

## Using UNIX filesystem data structures

- Example: find /usr/bin/vi
  - from Leffler, McKusick, Karels and Quarterman
  - Search root directory of filesystem to find /usr
    - root directory inode is, by convention, stored in inode #2
    - inode shows where data blocks are for root directory these blocks (not the inode itself) must be retrieved and searched for entry user
    - we discover that the directory user's inode is inode #4
  - Search user for bin
    - access blocks pointed to by inode #4 and search contents of blocks for entry that gives us bin's inode
    - we discover that bin's inode is inode #7
  - Search bin for vi
    - access blocks pointed to by inode #7 and search contents of block for an entry that gives us vi's inode
    - we discover that vi's inode is inode #7
  - Access inode #7 this is vi's inode

# How to Improve Speed?

- Use A Cache
- Name-to-Inode lookup
  - Hash on full path name
  - Find inode without and disk accesses on a hit

12

## Mount System Call

- How to attach a file system into a name space?
- Simple Idea:
  - use letters C, D, E, etc.
  - use volume names (VMS) fixed length string
- Better Idea:
  - Allow attachment at arbitrary points in namespace
  - Designate one tree as the "root" file system
  - Others are attached to the root
- Mount used in:
  - UNIX
  - Windows (NTFS mount points)
  - GeekOS

## Log Structured File Systems

- Key Idea
  - Use transactions like model for filesystem updates
- Write data to a log (also called a journal)
  - Records meta data changes
  - Records data blocks written
  - File operation is committed once it is to the log
  - Partial updates to log are lost on failure
- Next Step
  - Eliminate the filesystem and just keep the log
  - Requires a process called a cleaner
    - Copies old data from log to head of log to allow compaction